# $SDI-12$ **Support Group**

Serial Digital Interface at 1200 Baud

www.sdi-12.org

#### **Membership List**

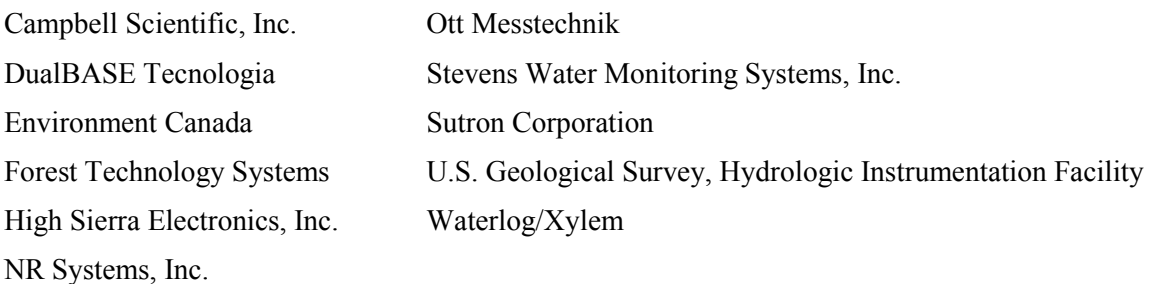

#### **March 1, 2016**

#### **SDI-12 Support Group News**

# **2016 Dues**

Your dues payment of \$300.00 would be most appreciated. Your dues help to promote SDI-12 and to maintain the specification.

If you are not currently a member of the Support Group, please join us. Upon receipt of your dues, your company will be listed as a member on our web-site, your company will have a vote on the proposed changes (see below) to the specification, and your company may propose changes to the specification.

A dues payment form is included with this newsletter.

#### **Proposed Upgrades to the SDI-12 Specification**

At the 2015 meetings of the SDI-12 Support Group, the Technical Committee decided, by consensus, to recommend upgrades to the SDI-12 Specification. Under the bylaws of the SDI-12 Support Group any changes to SDI-12 are voted on by members of the Support Group, with voting open for 30 days. If a two-thirds majority of the membership, of those who return a ballot, vote in the affirmative, then the proposed changes will be adopted by the SDI-12 Support Group.

On March 15, ballots will be provided to all members of the Support Group. Only members in good standing, those being up to date in dues payments as of March 15, will receive ballots.

There are four proposed upgrades:

- 1. Add a new set of commands to get the number of measurements a sensor makes, and the required time needed for the measurements, without actually initializing a measurement.
- 2. Add a new set of commands to get information about each measurement a sensor can make.
- 3. Add a command and subsequent D commands to request and get high volumes of data, in ASCII, from a sensor.
- 4. Add a command and subsequent D commands to request and get high volumes of data, in binary, from a sensor.

The details for the proposed upgrades are appended to this newsletter.

Serial Digital Interface at 1200 Baud

# **2016 SDI-12 Support Group Dues**

Yearly membership dues of \$300 are due. Your dues help to promote SDI-12 and to maintain the specification. Dues are used to support our web page, to reimburse travel expenses of the Board of Directors to the annual meetings, and to pay all other expenses. Other than travel expenses, Board Members receive no financial compensation from the Support Group.

Receipt of your dues will be most appreciated.

Amount due: \$300.00 United States Dollars (USD) for the 2016 calendar year.

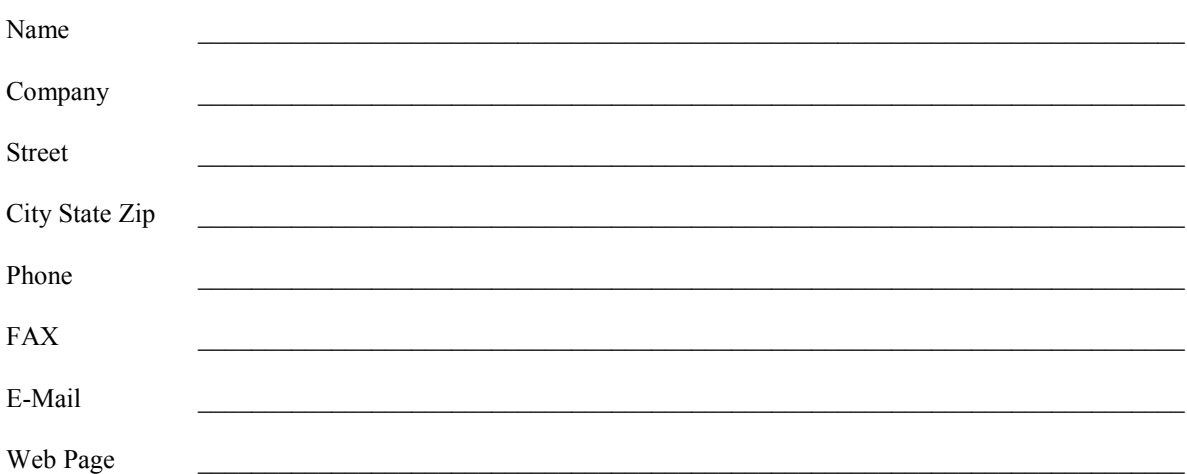

Make your check payable to the SDI-12 Support Group and return this page to:

SDI-12 Support Group c/o NR Systems, Inc. 165 East 500 South River Heights, Utah 84321 USA

435-752-4200 435-752-1691 (FAX) [chairman@sdi-12.org](mailto:chairman@sdi-12.org)

Please call or email if you wish to pay via electronic transfer of funds or via credit card.

Membership dues are not deductible as charitable contributions for Federal Income Tax purposes.

The SDI-12 Support Group is a non-profit corporation, which is exempt from federal taxes under section 501(a) of the Internal Revenue Code. The corporation is registered in Utah.

#### **PROPOSED ADDITIONS TO THE SDI-12 SPECIFICATION**

March 1, 2016

#### **1.0 IDENTIFY MEASUREMENT COMMANDS**

The identify measurement commands provide a means to get the response to a command without actually initiating a measurement. These commands are formed by placing the capital letter I into the measurement commands immediately after the address. The response is identical to having issued the command without the capital letter I following the address. This format is atttn<CR><LF>, atttnn<CR><LF>, or atttnnn<CR><LF> depending on the measurement command. Note: The Continuous Measurement commands (aR0! … aR9! and aRC0! … aRC9!) provide their data instantly and therefore do not have an Identify Measurement Command.

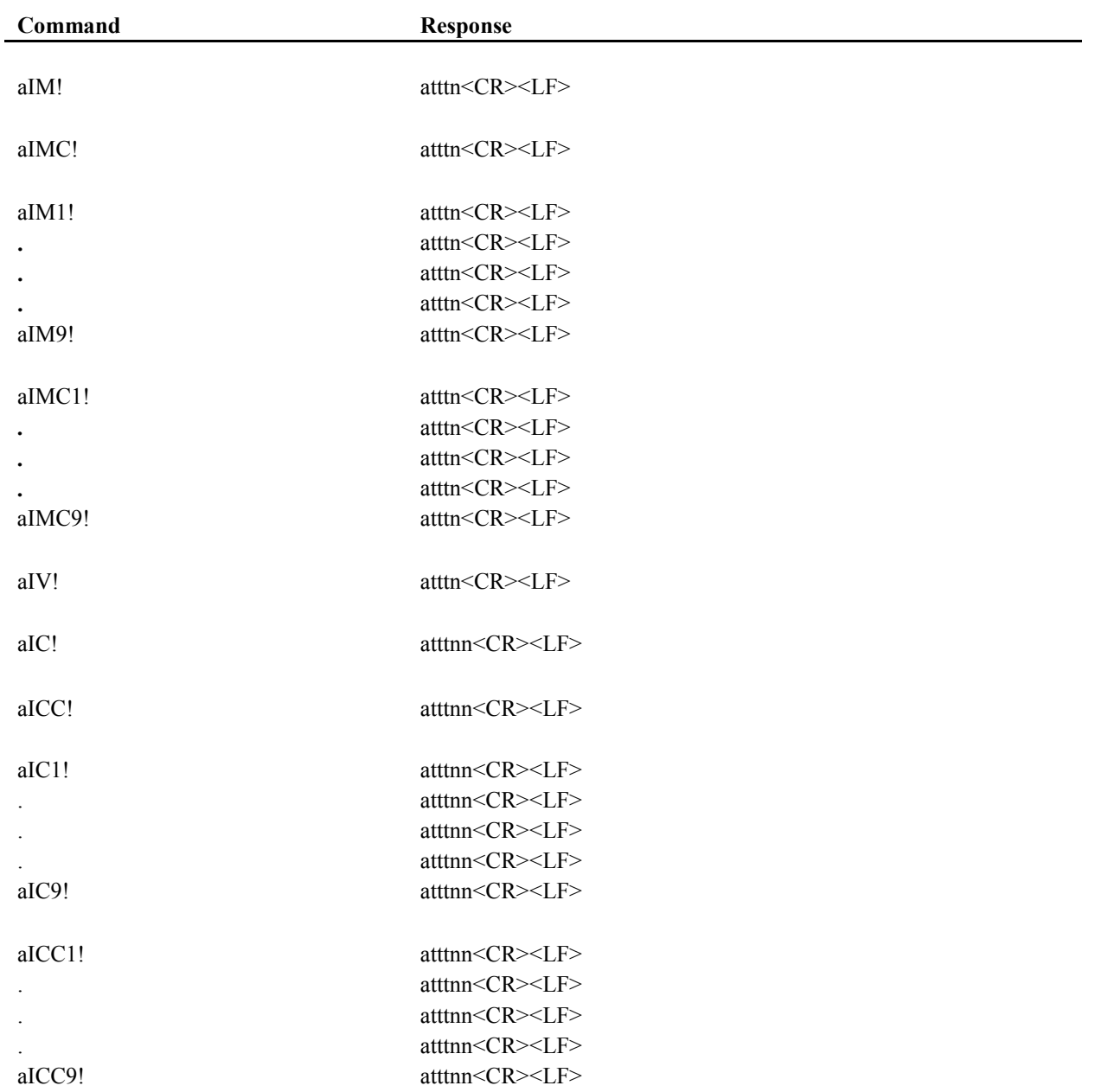

![](_page_4_Picture_134.jpeg)

## **Table 1. The identify measurement commands**

#### **1.1 Examples of the Identify Measurement Commands**

a. One measurement will be immediately available after the M command:

8IM!80001<CR><LF>

b. Nine measurements will be available 10 seconds after the M command:

8IM!80109<CR><LF>

c. Ninety-nine measurements will be available 10 seconds after the C5 command:

8IC5!801099<CR><LF>

## **2.0 THE IDENTIFY MEASUREMENT PARAMETER COMMANDS**

The identify measurement parameter commands provide details about the parameters returned by a particular command. The form of the command is an expansion of the Identify Measurement Commands. An underscore character ("\_") plus a three digit decimal number is placed immediately before the exclamation point ("!"). The decimal number is the data value of interest.

The response is a comma separated value (CSV) string with several fields that provide information about the data value of interest. Two fields are required. Additional fields can be added by the sensor manufacturer. Fields are expected to contain printable ASCII characters other than the comma character (",") or the semicolon character (";") since they are used to delimit fields.

#### **2.1 Field One**

The first field contains a concise identification of the parameter, which is the data value of interest. The recommendation is to use a Standard Hydrometeorological Exchange Format (SHEF) code.

SHEF codes are published by the National Oceanic and Atmospheric Administration (NOAA), National Weather Service in the "Standard Hydrometeorological Exchange Format (SHEF) Code Manual." This document is available on the Internet at:

<http://www.nws.noaa.gov/oh/hrl/shef/indexshef.htm>

The SHEF codes are listed in "Appendix G, Physical Element Definitions," in the NOAA document.

If an appropriate SHEF code does not exist for the parameter, or if the sensor manufacturer chooses not to use a SHEF code for the parameter, then field one may contains a concise identification of the parameter as determined by the sensor manufacturer. The recommendation, however, is to a SHEF codes when an appropriate SHEF code does exist.

# **2.2 Field Two**

Field two contains the units for the parameter. If the parameter is unit-less, the field must still be present. A single space character is recommended for an empty field to make it easier to read.

# **2.3 Optional Fields**

The sensor manufacturer may provide additional information relevant to the parameter by adding additional fields. This may be a more descriptive name than found in field one. It may contain calibration data or dates. If the parameter represents a probe that has a unique serial number, there may be a field that contains that serial number. The only limit on the number of additional fields is that the maximum length of the response, up through the terminating semicolon, is 75 characters.

The last field is terminated by a semicolon ";" and then followed by either the  $\langle CR \rangle \langle LF \rangle$  sequence or a three character CRC followed by the  $\langle CR \rangle \langle LF \rangle$  sequence if the measurement command was one that returns a CRC.

If the parameter number, nnn, is invalid for the measurement, then the response shall be: a<CR><LF> or a<CRC><CR><LF> if a CRC was expected. Note: To poll the Continuous Measurement commands (aR0! ... aR9! and aRC0! ... aRC9!) to identify their measurement parameters, increment sequentially through the parameters till the response indicates the parameter number, nnn, is invalid for the measurement.

![](_page_6_Picture_223.jpeg)

![](_page_7_Picture_153.jpeg)

## **Table 2. The identify measurement parameter commands**

## **3.0 START HIGH VOLUME ASCII MEASUREMENT**

The High Volume ASCII measurement commands expand the concurrent measurement command to allow up to 999 parameters to be returned from a sensor.

![](_page_7_Picture_154.jpeg)

#### **Table 3. High Volume ASCII Measurement**

The commands to Get High Volume Data After the aHA! command are: aD0! … aD999!

If after obtaining the data values from aD9! there are still more data values to obtain, continue to send data requests with aD10!...aD99! as needed. If after obtaining the data values from aD99! there are still more data values to obtain, continue to the send data requests with aD100!...aD999! as needed. Leading zeros are not placed after the "D".

The responses to the send data commands follow the same rules as with the Concurrent Measurement send data commands. The maximum number of characters that can be returned in the <values> part of the response is 75 and a three character <CRC> is appended to the data before the <CR><LF>. The CRC must be present.

# **4.0 START HIGH VOLUME BINARY MEASUREMENT**

The High Volume Binary Measurement allows for collection of large volumes of data from a sensor more efficiently than the ASCII transfer methods.

![](_page_8_Picture_169.jpeg)

# **Table 4. High volume binary measurement**

The commands to Get High Volume Binary Data After the aHB! command are: aDB0! … aDB999!

If after obtaining the data values from aDB9! there are still more data values to obtain, continue the send data requests with aDB10!...aDB99! as needed. If after obtaining the data values from aDB99! there are still more data values to obtain, continue the send data requests with aDB100!...aDB999! as needed.

**Responses to the aDB0! … aDB999! Commands are an exception to section 4.1 Table 2 because the byte frame format is 8 data bits, no parity bit. The SDI-12 address is transmitted as the ASCII character, but no parity bit. The remaining fields are encoded as binary numbers. The least significant byte is transferred first for multi-byte binary numbers.**

![](_page_8_Picture_170.jpeg)

# **Table 5. Data Packet**

If the value of n in aDBn! is invalid due to being higher than necessary to return data values, then the data pack must have a value of zero in the Packet Size field.

All data values in a particular response must be of the same type, but data types can differ between aDBn! Commands.

![](_page_9_Picture_116.jpeg)

![](_page_9_Picture_117.jpeg)